## **2.- Revisión de los tipos de filtros analógicos más comunes.**

 Uno de los métodos de diseño de filtros digitales IIR se basa en la utilización de filtros analógicos, por esta razón vamos a describir las características de los tipos de filtros más habituales, por lo que daremos un repaso a los conceptos más importantes referentes a los filtros analógicos sin entrar en detalles de su implementación, p.e. mediante células de Sallen-Kay o Rauch que pueden consultarse en cualquier libro de diseño electrónico. Por otra parte, un cierto conocimiento de filtrado analógico es necesario para diseñar las etapas de adquisición (filtros antialising) y reproducción (filtros de reconstrucción) en sistemas DSP.

 Se distinguen por la caída de la respuesta en frecuencia en la primera década, desde la frecuencia de corte y en el retardo de grupo.

En la siguiente figura mostramos las respuestas en frecuencia que definen la los filtros analógicos más empleados. A continuación analizaremos cada uno de ellos con más detalle.

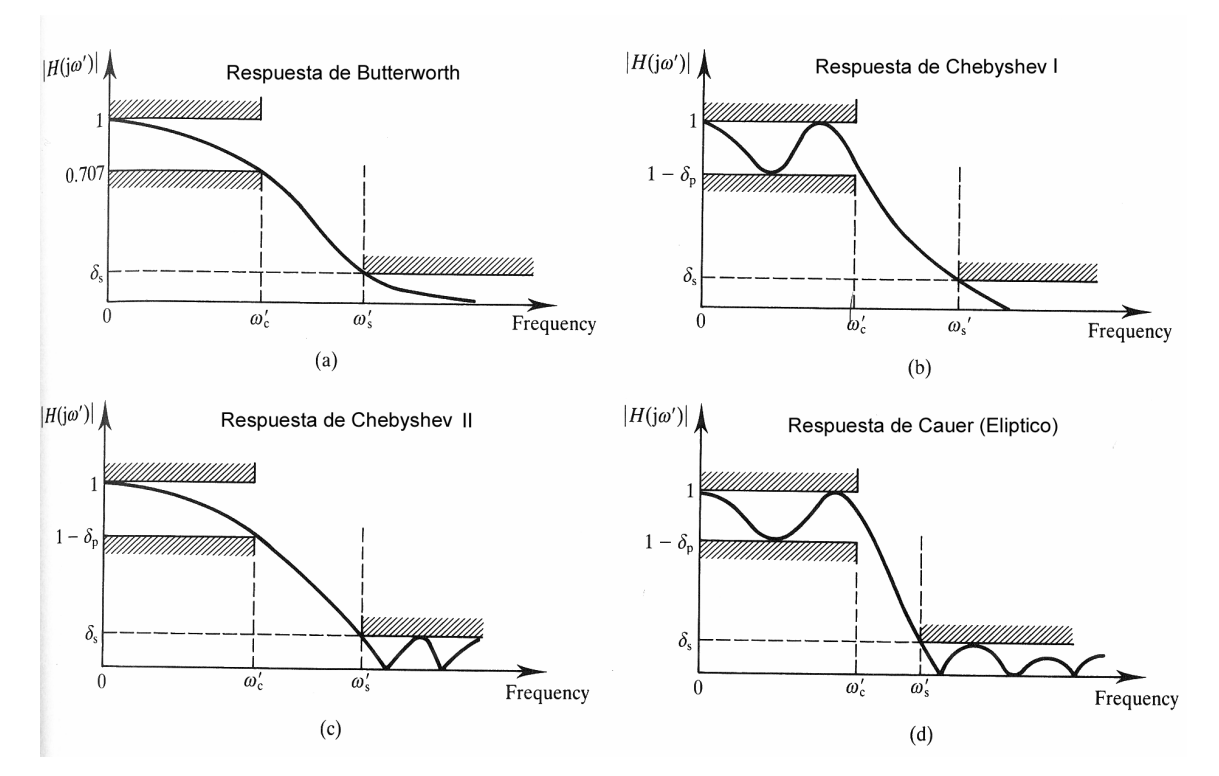

Extraído de: Digital Signal Processing: a practical aproach. E.C. Ifeachor, B.W.Jervis

Vniver§itatğ dValència OpenCourseWare

# **WALEASITAT (** $\oint_{\mathbb{D}} \mathbf{\hat{G}}$ **) EscolaTècnica Superiord Enginyeria Departament d´Enginyeria Electrònica**

## **2.1.- Filtros de Butterworth.**

 La aproximación de Butterworth se obtiene al imponer que la respuesta en magnitud del filtro sea máximamente plana en la banda pasante y en la banda no pasante. Esto quiere decir que las (2N-1) primeras derivadas de  $|H(\Omega)|^2$  son cero para  $\Omega = 0$  y para  $\Omega = \infty$ . Solo contienen polos y tienen la función de transferencia:

$$
|H(\Omega)|^2 = \frac{1}{1 + (\Omega/\Omega_c)^{2N}}
$$

donde N es el orden del filtro y  $\Omega_c$  la frecuencia de corte (caída de 3 dB respecto de la banda pasante).

 Presentan una respuesta en frecuencia monótona decreciente y una caída suave en frecuencias bajas. Veamos un filtro pasa-baja de frecuencia de corte normalizada Ωc=1 y órdenes de 1 a 5.

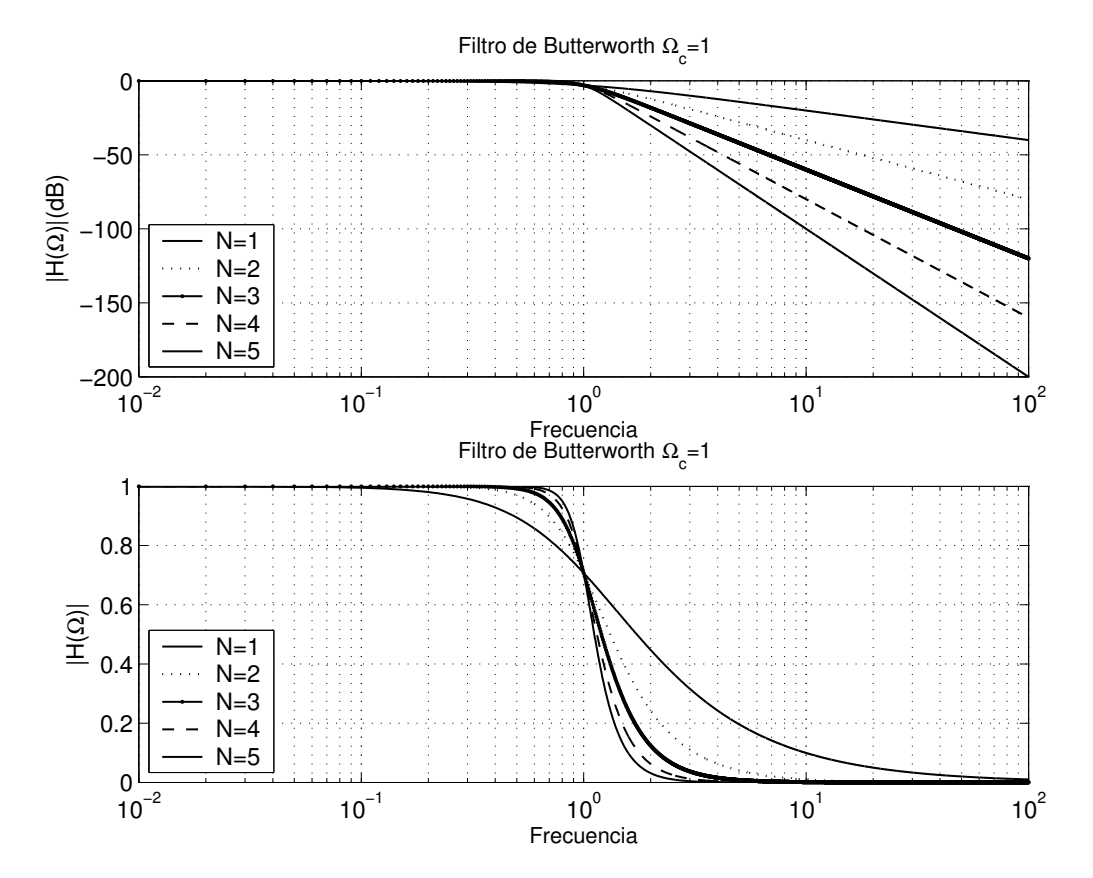

Con lo cual:

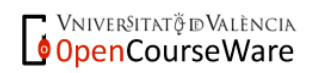

$$
H(s) \cdot H(-s) = \frac{1}{1 + \left(s / j\Omega_c\right)^{2N}}
$$

Los polos de H(s)⋅H(-s) se disponen en una circunferencia de radio  $\Omega_c$  en 2N puntos equidistantes, de los que los N del semiplano izquierdo corresponden a H(s):

$$
-\frac{s^2}{\Omega_c^2} = (-1)^{1/N} \qquad \Rightarrow \qquad s_k = \Omega_c \cdot e^{j\frac{\pi}{2}} \cdot e^{j(2k+1)\frac{\pi}{2N}}, \qquad k = 0, 1, ..., N-1^1
$$

 Este tipo de filtros presenta una caída más suave en la primera década. Veamos el módulo de la ganancia de un filtro de orden 1 en diversas frecuencias:

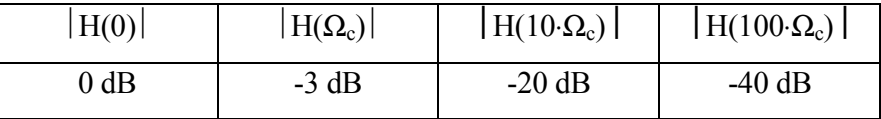

 Para diseñar un filtro Butterworth hay que seleccionar el orden del filtro, para ello lo que se hace es fijar la atenuación mínima en la banda no pasante. Así pues, considerando una ganancia  $\delta_2^2$  en la frecuencia  $\Omega_s$ :

$$
\left|H(\Omega_s)\right|^2 = \frac{1}{1 + \left(\Omega_s / \Omega_c\right)^{2N}} = \delta_2^2 \qquad \Rightarrow \qquad N = \frac{\log_{10}\left|\left(1 / \delta_2\right)^2 - 1\right|}{2 \cdot \log_{10}\left(\Omega_s / \Omega_c\right)}
$$

 Por ejemplo, si nos planteamos diseñar un filtro de Butterworth pasa-baja con frecuencia de corte 500 Hz y con 40 dB de atenuación en 1000 Hz, el orden requerido es N=6.64 con lo que debemos tomar orden 7.

Una vez determinado el orden, calcularemos los N polos del sistema con la expresión anterior

-

<sup>1</sup> Sólo indicamos los N polos situados en el semiplano izquierdo.

<sup>&</sup>lt;sup>2</sup> Los términos  $\delta_1$  o  $\delta$ p hacen referencia al rizado en banda pasante y  $\delta_2$  o  $\delta$ s a la atenuación en banda eliminada. Los utilizaremos indistintamente.

#### **Filtros de Tchebyshev**.

 Los filtros de Tchebyshev consiguen una caída más abrupta a frecuencias bajas en base a permitir un rizado de la respuesta en frecuencia en alguna de las bandas. Los hay de dos tipos:

Tipo I:

- Son filtros solo polos
- Presentan rizado constante en la banda pasante
- Presentan una caída monotónica en la banda no pasante.

Su respuesta en frecuencia es de la forma:

$$
|H(\Omega)|^2 = \frac{1}{1 + \varepsilon^2 \cdot T_N^2 (\Omega / \Omega_c)} \qquad 0 \le \varepsilon \le 1
$$

siendo  $T_N(x)$ , el polinomio de Tchebyshev que se define como:

$$
T_N(x) = \begin{cases} \cos(N \cdot \cos^{-1} x) & |x| \le 1\\ \cosh(N \cdot \cosh^{-1} x) & |x| > 1 \end{cases}
$$

y que puede definirse de forma recursiva como  $T_{N+1}(x)=2 \cdot x \cdot T_N(x) - T_{N-1}(x)$  con  $T_0(x)=1$  y  $T_1(x)=x$ .

Las principales propiedades de estos polinomios son:

1.  $|T_N(x)| \leq 1 \qquad \forall |x| \leq 1$ 

2.  $T_N(1)=1 \quad \forall N$ , es decir, toda la familia de curvas pasa por el mismo punto, la frecuencia de corte.

3. Todas las raíces de T<sub>N</sub>(x) están en x∈[-1,+1]

En estos filtros, la frecuencia de corte es  $\Omega_c$ , no depende de N y solo corresponde con una caída de 3 dB con ε=1,

$$
|H(\Omega = \Omega_c)|^2 = \frac{1}{1 + \varepsilon^2 \cdot T_N^2(1)} = \frac{1}{1 + \varepsilon^2}
$$

Veamos ejemplos de filtros Tchebyshev pasa-baja:

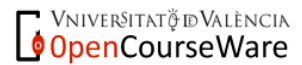

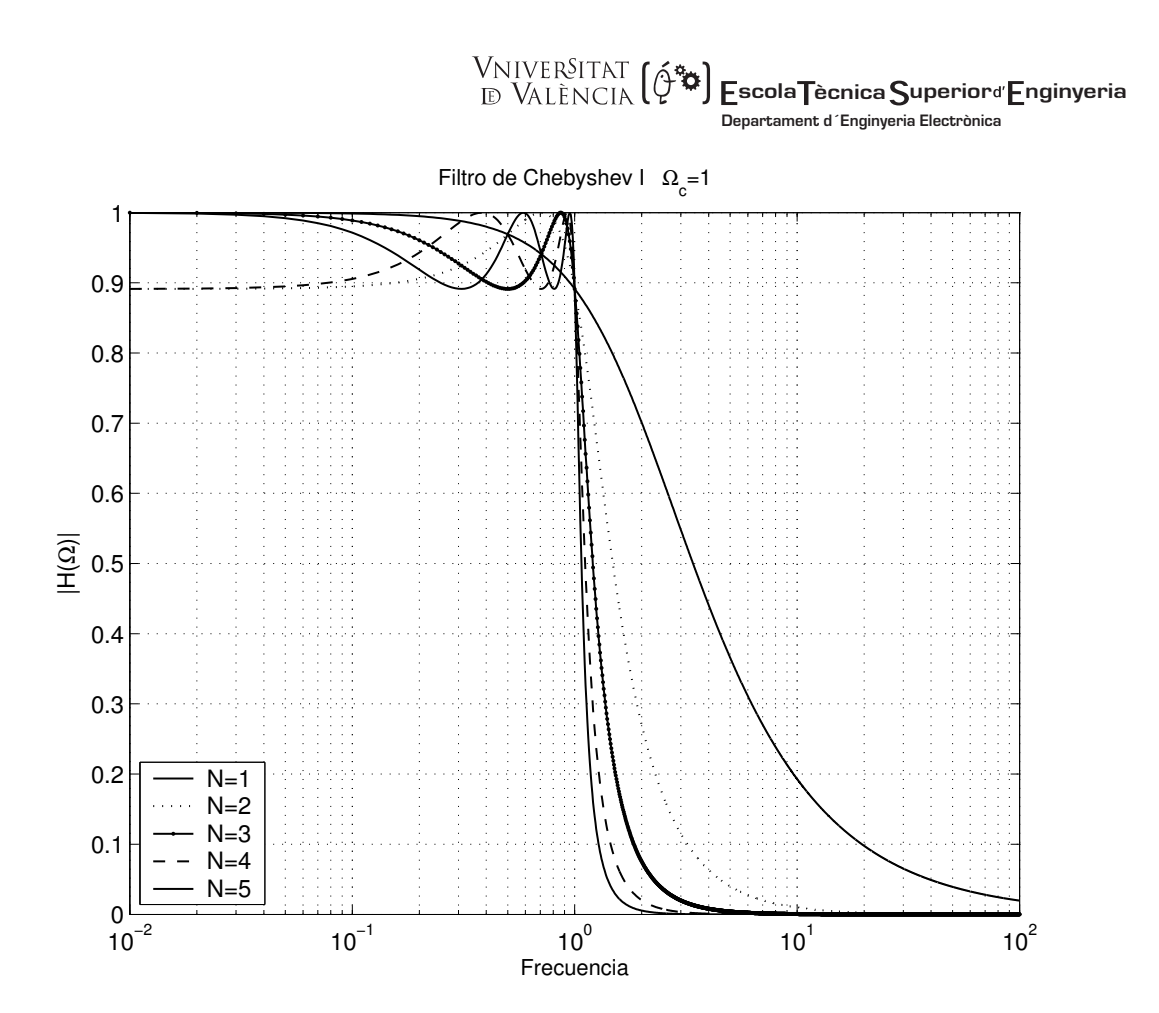

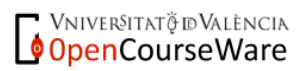

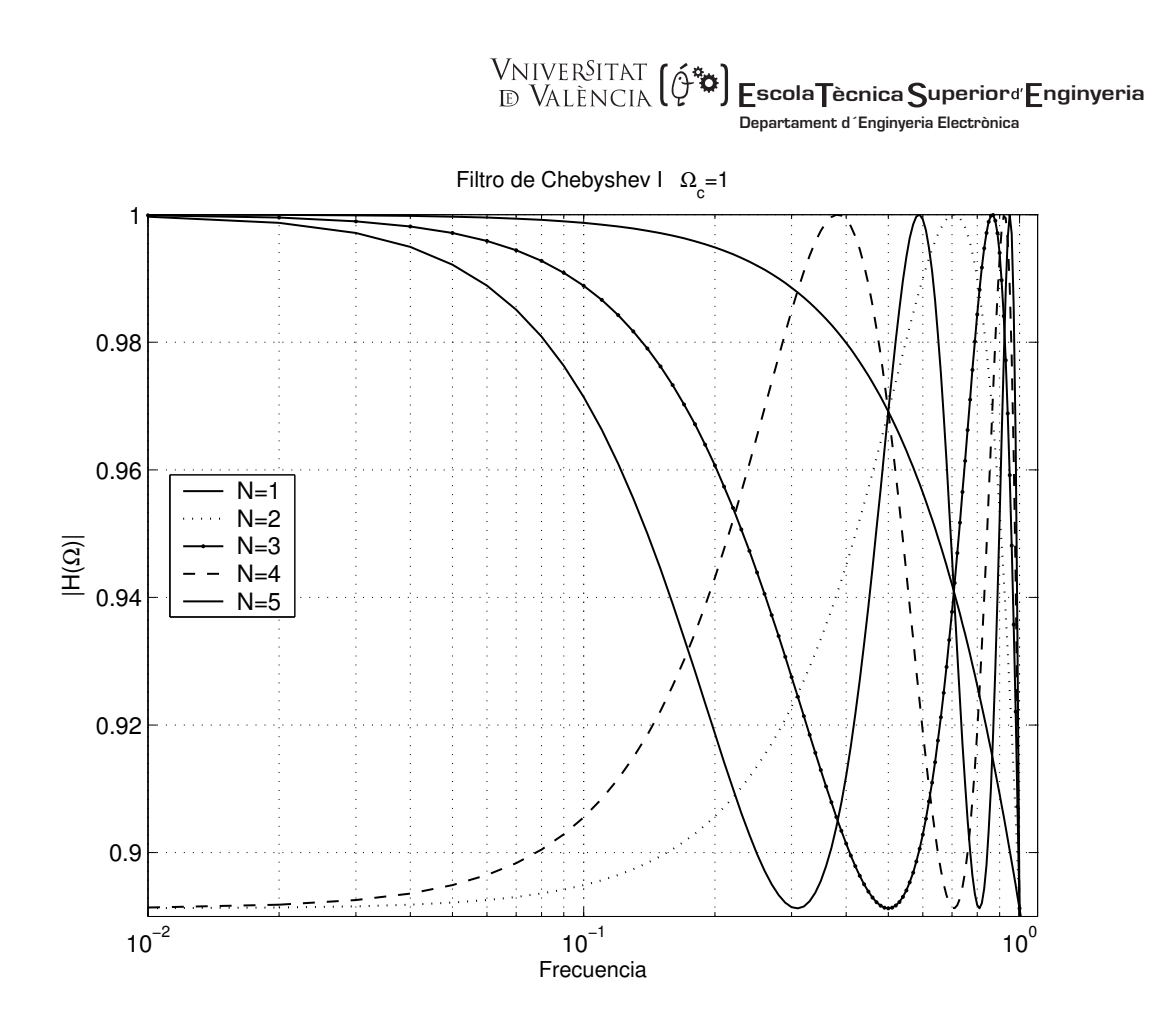

El valor de continua depende de que N sea par o impar, pues:

$$
T_N(0) = \cos[N \cdot \cos^{-1}(0)] = \cos\left[N \cdot (\pm 1) \cdot \frac{\pi}{2}\right] = \begin{cases} \pm 1 & \text{si} \quad N \quad par \\ 0 & \text{si} \quad N \quad impar \end{cases}
$$

luego  $T_N^2(0)$  vale 1 para N par y 0 para N impar, con lo que

$$
|H(0)|^2 = \begin{cases} \frac{1}{1+\varepsilon^2} & N \quad par \\ 1 & N \quad impar \end{cases}
$$

Desde  $\Omega/\Omega_c$ =0 hasta 1, el módulo de la respuesta en frecuencia oscila entre 1 y  $1/\sqrt{1+\epsilon^2}$  y el número de oscilaciones (transiciones entre ambos niveles) es igual al orden del filtro, N.

 Este filtro tiene una caída más abrupta que el Butterworth. Por ejemplo, un filtro Butterworth de orden 2 presenta una caída de 37 dB desde  $\Omega = \Omega_c$  hasta  $\Omega = 10\Omega_c$ , mientras que un Tchebyshev tipo I y ε=1 presenta una caída de 40 dB.

Vniver§itatğ idValència OpenCourseWare

 Aunque, teóricamente, ε debe ser menor que uno, no hay problema en considerar valores mayores, simplemente supone permitir rizados importantes en la banda pasante que rara vez van a ser posibles en la práctica.

 **scola ècnica uperior nginyeria**

**Departament d´Enginyeria Electrònica**

Los polos de H(s)⋅H(-s) son de la forma s<sub>k</sub>=(sin  $\alpha_k \cdot \sinh \beta$ )+j (cos  $\alpha_k \cdot \cosh \beta$ ), donde

$$
\alpha_k = \frac{\pi}{2N} + \frac{k\pi}{N} \qquad \text{siendo} \quad k \in \mathbb{Z} \qquad y \qquad \beta = \pm \frac{1}{N} \cdot \ln \frac{1 + \sqrt{\varepsilon^2 + 1}}{\varepsilon}
$$
\nque se disponen en una elipse de la forma:

\n
$$
\left(\frac{\sigma}{\sinh \beta}\right)^2 + \left(\frac{\omega}{\cosh \beta}\right)^2 = 1
$$

en 2N puntos, de los que los N del semiplano izquierdo corresponden a H(s).

 Los polos de los filtros de Tchebyshev tipo I se pueden relacionar con los de Butterworth escribiéndolos de la forma  $s_k=(r_2 \cdot \cos \phi_k)+j(r_1 \cdot \sin \phi_k)$ , donde  $\phi_k$  es la fase de los polos de Butterworth y r<sub>1</sub> y r<sub>2</sub> son directamente proporcionales a  $\Omega_c$ .

$$
r_1 = \Omega_c \frac{\beta^2 + 1}{2 \cdot \beta} \qquad r_2 = \Omega_c \frac{\beta^2 - 1}{2 \cdot \beta} \qquad \beta = \left[ \frac{\sqrt{1 + \varepsilon^2} + 1}{\varepsilon} \right]^{1/N}
$$

$$
\phi_k = \frac{\pi}{2} + \frac{(2k + 1) \cdot \pi}{2N} \qquad k = 0, 1, 2, ..., N - 1
$$

 Para diseñar este tipo de filtros se selecciona el orden del filtro, considerando los parámetros  $\varepsilon$ ,  $\delta_2$  (caída en la banda no pasante) y las frecuencias de corte de las bandas pasante  $Ω<sub>c</sub>$  y no pasante  $Ω<sub>s</sub>$ :

$$
N = \frac{\log_{10}\left[\frac{\sqrt{1-\delta_2^2} + \sqrt{1-\delta_2^2 \cdot (1+\varepsilon^2)}}{\varepsilon \cdot \delta^2}\right]}{\log_{10}\left[\frac{\Omega_s}{\Omega_c} + \sqrt{(\Omega_s/\Omega_c)^2 - 1}\right]} \approx \frac{ch^{-1}\left(\frac{1}{\delta_2 \varepsilon}\right)}{ch^{-1}(\Omega_s/\Omega_c)}
$$

 Por ejemplo, si nos planteamos diseñar un filtro pasa-baja con frecuencia de corte en la banda pasante de 500 Hz, 1000 Hz de frecuencia inicial de banda no pasante que presenta atenuación de 40 dB y permitimos un rizado de 1 dB en la banda pasante, el orden requerido es N=4.5 con lo que debemos tomar orden 5.

Tipo II:

• Presentan ceros y polos

Vniver§itatğ idValència OpenCourseWare

- **WAIVERSITAT (** $\phi^*$ **) Escola Tècnica Superiora Enginyeria Departament d´Enginyeria Electrònica**
- Presentan rizado constante en la banda no pasante
- Presentan una caída monotónica en la banda pasante.

Su respuesta en frecuencia es de la forma:

$$
|H(\Omega)|^2 = \frac{1}{1 + \varepsilon^2 \cdot \frac{T_N^2(\Omega_s / \Omega_c)}{T_N^2(\Omega_s / \Omega)}}
$$
 0 \le \varepsilon \le 1

 Los polos se disponen sobre una elipse como en el caso anterior y los ceros se sitúan sobre el eje imaginario del plano s.

Las características son similares al anterior.

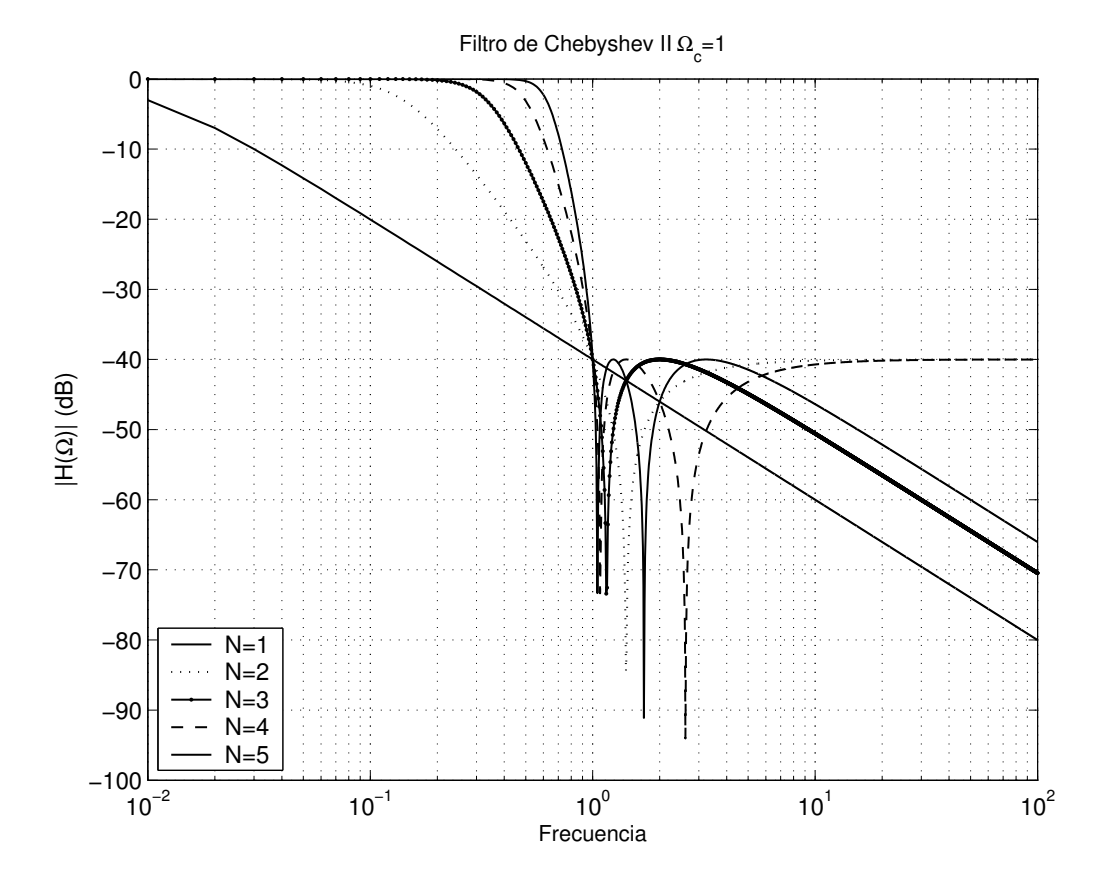

#### **2.2.- Filtros Elípticos.**

 Los filtros elípticos o de Cauer consiguen estrechar la zona de transición permitiendo un rizado constante en ambas bandas. Su función de transición es:

Vniver§itatğ idValència OpenCourseWare

$$
|H(\Omega)|^2 = \frac{1}{1 + \varepsilon^2 \cdot U_N(\Omega / \Omega_c)} \qquad 0 \le \varepsilon \le 1
$$

donde  $U_N(x)$  es una función Jacobiana elíptica de orden N, habitualmente la de 1<sup>ª</sup> clase,

$$
U_N(x) = K(x) = \int_0^{2\pi} \frac{d\theta}{\sqrt{1 - x^2 \cdot \sin^2 \theta}}
$$

 Los diseños más eficientes son los que distribuyen el error de aproximación sobre todo el espectro, en realidad, uniformemente sobre cada una de las bandas, pasante y no pasante, por igual. Por tanto, los filtros elípticos son los más eficientes en el sentido de dar lugar al menor orden para una anchura de la banda de transición determinada.

 Para diseñar filtros de Cauer con integrales elípticas de 1ª clase, se selecciona el orden del filtro considerando los parámetros  $\varepsilon$ ,  $\delta_2$  (caída en la banda no pasante) y las frecuencias de corte de las bandas pasante  $\Omega_c$  y no pasante  $\Omega_s$ :

$$
N = \frac{K(\Omega_c / \Omega_s) \cdot K\left(\sqrt{1 - \delta_2^2 \left(1 + \varepsilon^2\right)} / \sqrt{1 - \delta_2^2}\right)}{K\left(\varepsilon \cdot \delta_2 / \sqrt{1 - \delta_2^2}\right) \cdot K\left(\sqrt{1 - (\Omega_c / \Omega_s)^2}\right)}
$$

 Estos filtros son los que presentan fase menos lineal, especialmente en el extremo de la banda pasante.

 Por ejemplo, si nos planteamos diseñar un filtro de pasa-baja con frecuencia de corte de la banda pasante de 500 Hz, 1000 Hz de frecuencia inicial de banda no pasante que presenta atenuación de 40 dB y permitimos un rizado de 1 dB en la banda pasante, N=3.31, es decir el orden requerido en 4.

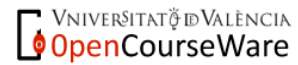

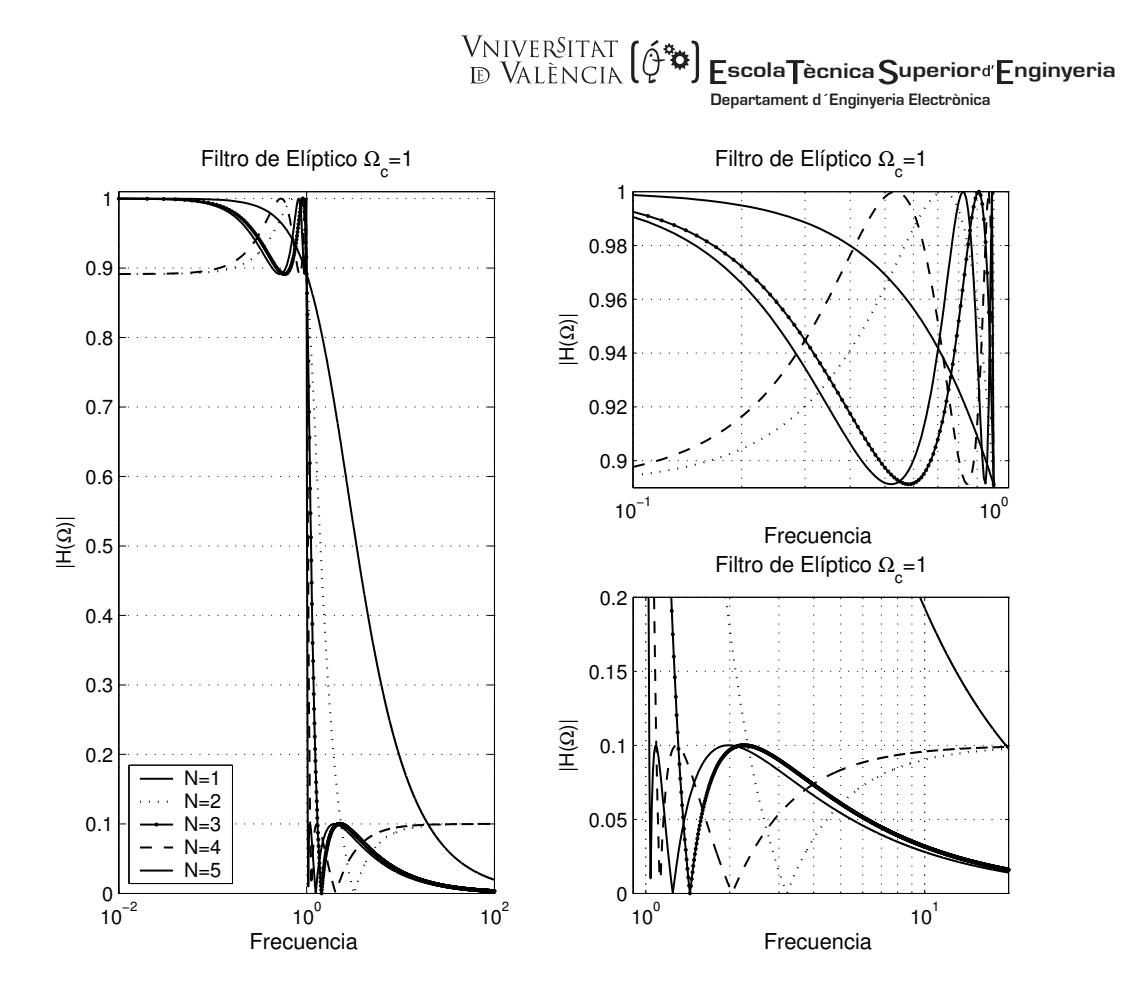

#### **2.3.- Filtros de Bessel.**

 Los filtros de Bessel son filtros solo polos que no pretenden optimizar la anchura de la zona de transición sino asegurar fase lineal en toda la bandas pasante, ya que los filtros anteriores la degradaban progresivamente. Su función de transición es de la forma:

$$
H(s) = \frac{1}{B_N(s)} \qquad B_N(s) = \sum_{k=0}^{N} a_k \cdot s^k
$$

donde  $B_N(s)$  es un polinomio de Bessel cuyos coeficientes son:

$$
a_k = \frac{(2N-k)!}{2^{N-k} \cdot k! \cdot (N-k)!}
$$
 k = 0,1,2,...,N

y que se puede definir de forma recursiva como:

$$
B_N(s) = (2N - 1) \cdot B_{N-1}(s) + s^2 \cdot B_{N-2}(s) \qquad \text{siendo} \qquad B_0(s) = 1 \quad y \quad B_1(s) = s + 1
$$

FILTROS DIGITALES M. MARTÍNEZ, L. GÓMEZ, A. J. SERRANO, J. VILA, J. GÓMEZ CURSO 2009-2010

2.10

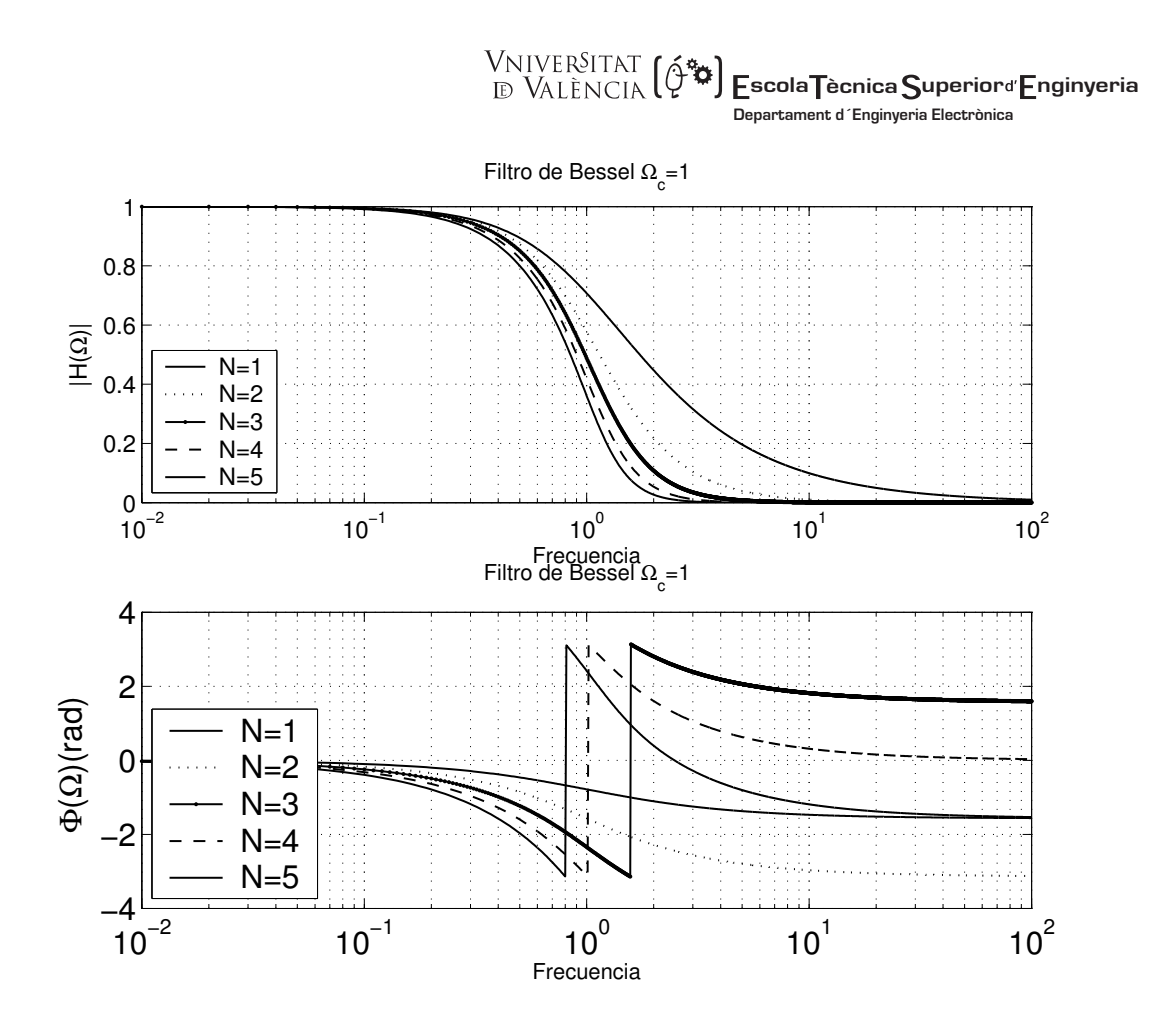

Estos filtros presentan fase lineal en la banda pasante, es decir, no distorsionan la señal, a costa de aumentar la zona de transición. Veamos el módulo de la ganancia de un filtro de orden 2 en diversas frecuencias:

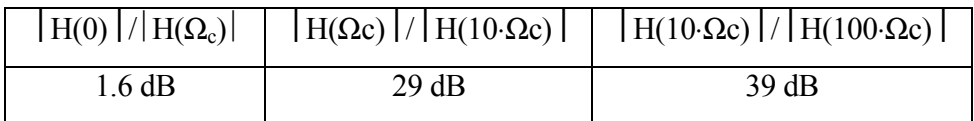

Los filtros de Bessel pierden su propiedad de fase lineal al transformarlos en digital.

Las siguiente gráfica mostramos una comparativa de las respuestas en frecuencia de varios filtros, con orden N=4. Véase la zona de transición de cada uno.

Vniver§itatğ dValència OpenCourseWare

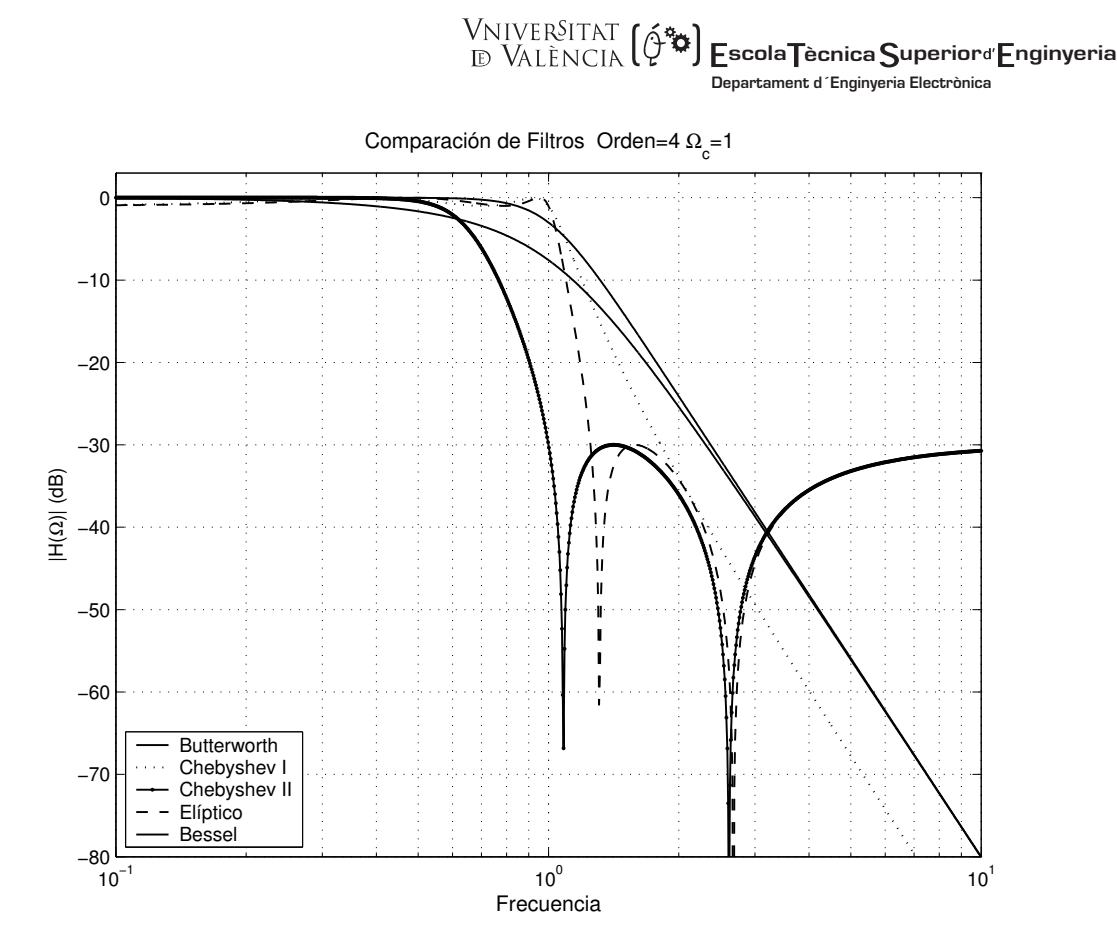

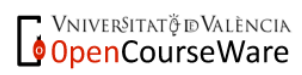

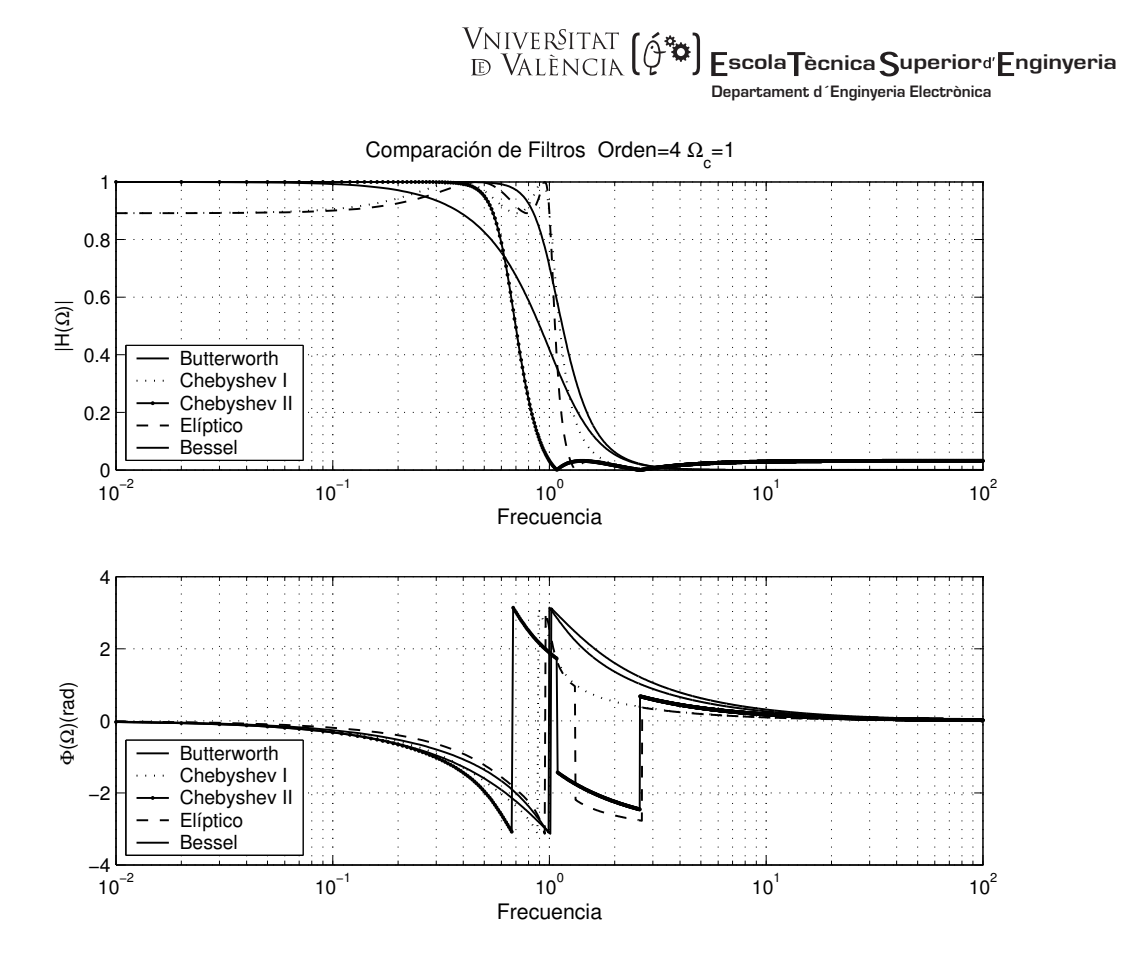

La siguiente tabla muestra el orden de filtro necesario para cumplir unos requisitos de 3 dB de rizado en banda pasante (para que coincida con la definición de frecuencia de corte para Butterworth), atenuación de 30 dB y una anchura de la banda de transición 200Hz. La frecuencia de corte es de 1000Hz.

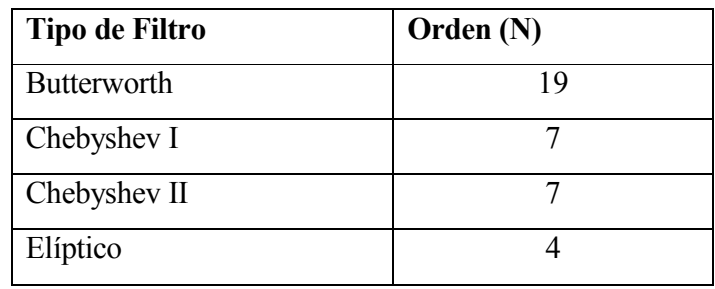

En la siguiente gráfica mostramos los diagramas de polos y ceros para un filtro de orden 10, rizado en banda pasante de 1 dB y atenuación de 30 dB. Para los diversos tipos de filtros

Vniver§itatğ dValència OpenCourseWare

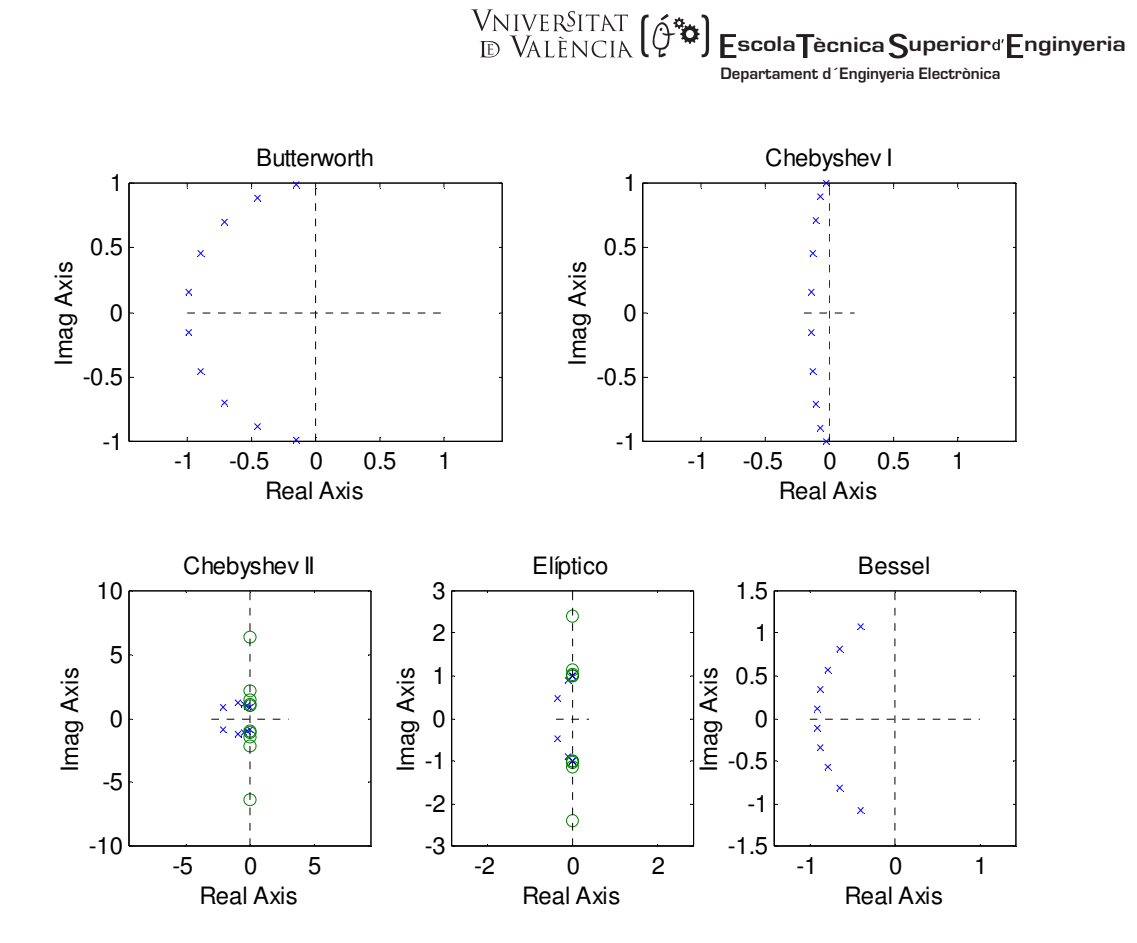

#### **2.4.- Transformaciones en frecuencia.**

 El hecho de ceñir el estudio a filtros pasa-baja y que en las tablas aparezcan los coeficientes correspondientes a filtros con frecuencias de corte normalizadas se debe a que existen una serie de transformaciones que permiten pasar de un filtro pasa-baja a otro de distinta frecuencia de corte, o a un pasa-alta, pasa-banda o elimina-banda de frecuencias dadas.

 Estas transformaciones han de ser tales que permitan que la nueva función de transferencia sea realizable, para ello f(s) debe cumplir una serie de condiciones:

- 1 Ha de ser racional
- 2 Debe ser una función reactancia, es decir, si Real(s)=0, entonces Real(f(s))=0. De esta forma, la correspondencia del eje imaginario del plano s es él mismo.

Una función de esta forma es:

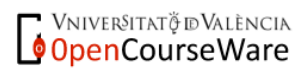

 **scola ècnica uperior nginyeria Departament d´Enginyeria Electrònica**  $f(s)$  $A_k \cdot s$ s  $\frac{k \cdot s}{2}$  con lo que  $f(j \cdot \Omega) = j \cdot \sum_{i=1}^{N} \frac{A}{j}$  $k=1^s$  +  $\omega_k$ N k  $k=1$   $\Omega$   $+$   $\omega$ <sub>k</sub> N  $(s) = \sum \frac{n}{2} \frac{r}{r}$  con lo que  $f(j \cdot \Omega) =$ ⋅ +  $\cdot \Omega$ ) = j · ⋅  $\sum_{k=1}^{\infty} \frac{A_k \cdot s}{s^2 + \omega_k^2}$  con lo que  $f(j \cdot \Omega) = j \cdot \sum_{k=1}^{\infty} \frac{A_k \cdot s}{\Omega^2 + \omega_k^2}$  $\int_{1}^{1} \frac{f(x,\theta)}{x^{2} + \omega_{k}^{2}}$  con lo que  $f(j \cdot \Omega) = j \cdot \sum_{k=1}^{1} \frac{f(x,\theta)}{x^{2} + \omega_{k}^{2}}$ Ω Ω Las transformaciones analógicas son bien conocidas: P. Baja  $\rightarrow$  P. Baja  $s \rightarrow \frac{\Omega_c}{\Omega} \cdot s$ c  $\rightarrow \frac{-c}{\Omega}$ . Ω Ω'  $\Omega_c$ ' nueva frecuencia de corte P. Baja → P. Alta s s  $\rightarrow \frac{\Omega_c \cdot \Omega_c}{\Omega_c}$  $\Omega_c$ ' nueva frecuencia de corte P. Baja → P. Banda  $\left[ \Omega _{1},\Omega _{i},\Omega _{u},\Omega _{2}\right]$  $\Omega_{c}$ ,  $\Omega_{c}$  s  $\rightarrow \Omega_{c} \cdot \frac{1}{s \cdot (\Omega_{u} - \Omega_{l})}$ s  $c \cdot \frac{-s}{s}$  $l \cdot \Omega_u$  $_{u}$  –  $\Omega$ <sub>l</sub>)  $\rightarrow \Omega_c$ .  $+ \Omega_l \cdot$  $\cdot$  ( $\Omega_u$  – Ω  $\overline{\Omega}_l \cdot \overline{\Omega}$  $\Omega_u - \Omega$  $Ω<sub>l</sub>$  frecuencia inferior de la banda  $Ω<sub>u</sub>$  frecuencia superior de la banda P. Baja → Elimina Banda  $\left[\Omega_{l},\Omega_{1},\Omega_{2},\Omega_{u}\right]$  $\left( \Omega_u - \Omega_l \right)$ s s  $c \cdot \frac{-s}{s}$  $_{u}$  –  $\Delta$ 2 $_{l}$ )  $l \cdot \mathbf{\Omega}_u$  $\rightarrow \Omega_c$ .  $\cdot$  ( $\Omega_u$  –  $+ \Omega_l \cdot$ Ω  $\Omega_u - \Omega$  $2^2 + \Omega_l \cdot \Omega_l$  $Ω<sub>l</sub>$  frecuencia inferior de la banda  $Ω<sub>u</sub>$  frecuencia superior de la banda Recordemos que los filtros pasa-banda y elimina-banda, sobre todo los estrechos

(resonadores o notch) suelen definirse con el factor de calidad que equivale a:  $Q = \frac{\sqrt{2}u \cdot 2l}{Q}$  $u - \Delta l$ = ⋅ −  $\Omega_{\mu} \cdot \Omega$  $\Omega_u - \Omega$ 

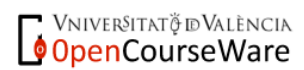

#### Funciones de MATLAB para el diseño del Filtros Analógicos

Obtención del orden:

 $[N, Wn] = buttord(Wp, Ws, Rp, Rs, 's')$  $[N, Wn] = cheblord(Wp, Ws, Rp, Rs, 's')$  $[N, Wn] = cheb2ord(Wp, Ws, Rp, Rs, 's')$ [N,  $Wn$ ] = ellipord(Wp, Ws, Rp, Rs, 's')

Diseño del filtro analógico conocidos los parámetros:

#### Filtro pasa Baja Ωc=1

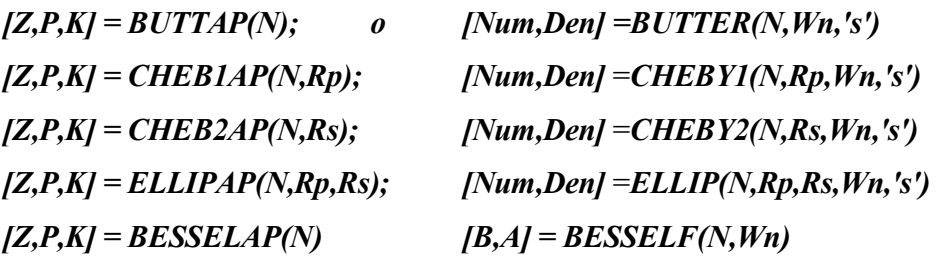

Respuesta en frecuencia:  $[*H*, *W*] = FREQS(Num, Den)$ Diagrama de polos y ceros: pzmap(Num,Den) Func. Transf. a partir de Z y P *[NUM,DEN]* =  $ZP2TF(Z, P, K)$ 

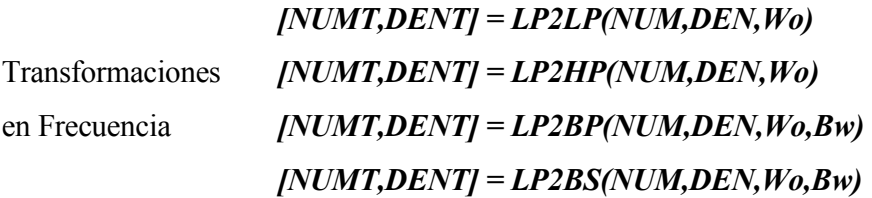